#### **الباب الرابع**

### **احلقائق و نتائج البحث**

وغرض القيام هبذا البحث هو معرفة عن فعالية اساليب اللعب الدوري ) *Role Playing* )على استيعاب املفردات الطالب الفصل الثامن يف املدرسة املتوسطة نور العلوم سوطاجايان الإسلامية والمدرسة المتوسطة انحار العلوم الإسلامية الأهلية باليتار للعام الدراسي /۷۱۰۲ ۷۱۰۲م , وأجرى هذا البحث يف املدرسة املتوسطة نور العلوم سوطاجااين الإسلامية والمدرسة المتوسطة انهار العلوم الإسلامية الأهلية باليتار , بأخذ فئة السكان الطالب الصف الثامن -أ والثامن -ج من املدرسة املتوسطة نور العلوم سوطاجااين اإلسالمية ثم من المدرسة المتوسطة انحار العلوم الإسلامية الأهلية باليتار يعني فصل الثامن – أو فصل الثامن - ب .

يف هذا البحث البياانت أيخذ من طريقتني يعين : طريقة اإلختبار و طريقة التوثيق , يتم استخدام أسلوب االختبار ملعرفة إىل أي مدى التمكن املفردات بعد احلصول على العالج , بينما أسلوب الواثئق املستخدمة للحصول على البياانت من املدرسة.

يف أسلوب االختبار هناك ثالثة أوصاف احملجوزة فيما يتعلق هبذه املسألة "املهنة" , وهذا املسألة وضعت لالختبار صالحيتها من خرباء على مستوى صحة والطالب. يف هذا

البحث يستخدم على اخلرباء املصادقة منهم حماضران يف اجلامعة "تولونج أجونج" اإلسالمية احلكومية يعين استاذ احد نور خالص و استاذة رحلة العلمية , و منهم استاذ الدرس اللغة العربية في المدرسة المتوسطة نور العلوم سوطاجايان الإسلامية والمدرسة المتوسطة انهار العلوم الإسلامية الأهلية باليتار يعني استاذة ماسريندا . بينما الصحة ضد الطلاب لاختبار ضد الصف الثامن -ب من ١٠ طلاب المدرسة نور العلوم سوطاجايان. اختبار صحة البيانات نتيجة ضد الطالب املرفقة

بعد أن يتم التحقق من صحة البيانات، ثم تسأل الباحث وثائق البحوث إلى المدرسة . وتنسق مع انئب رئيس واملعلم من مواضيع اللغة العربية مث جعل الباحث تعلم اجلهاز مطلوب للبحث. وقد أجريت البحوث يف 01 أبريل ۷۱۰۲ يذهب البحث وفقا خلطة التنفيذ للتعلم )*RPP* )اليت مت إنشاؤها الباحث , كما تعلق .

وبدأ هذا البحث مع منح معاملة تفضيلية يف شكل تقدمي مواد عن "املهنة" للطالب الذين خيدمون كعينات للبحث يف املدرسة املتوسطة نور العلوم سوطاجااين اإلسالمية الفئة التجارب، يعين فصل الثامن -أ قدم الباحث األسلوب العالج من العب الدوري. ودون علاج أي فئة عنصر التحكم (الثامن – ج) بالتعلم التقليدية. ثم في المدرسة المتوسطة انحار العلوم الإسلامية الأهلية بالبتار الفئة التجارب، يعني فصل

الثامن -أ قدم الباحث األسلوب العالج من لعب الدوري. ودون عالج أي فئة عنصر التحكم (الثامن–ب) بالتعلم التقليدية . وبعد إعطاء العلاج كاملة، وبعد إعطاء العلاج كاملة، ثم الباحث يعطي اختبار البعد. وهذا حيث يتم استخدامه كأداة الاسترداد البياانت من استيعاب املفردات الطالب اليت تستخدم كعينات للبحث.

- .0 اختبار األدواة البحث
- أ. اختبار الصالحية )*Validitas Uji*)

قبل إعطاء المحققين هذه الاختبار البعدي للطلاب الذين جعلوا عينة البحث، أول الباحثين القيام بالتحقق من الصحة حيث أن الأسئلة المستخدمة في البحث , الدالة معرفة نتائج تعلم الطلبة صحيحة أو غري صحيحة. اختبار صالحية هناك طريقتان اختبار صالحية أي التجريبية واختبار صحة الخبير .

يف اختبار صحة اخلبري , يستخدم الباحث على اخلرباء املصادقة منهم حماضران يف اجلامعة "تولونج أجونج" اإلسالمية احلكومية يعين استاذ احد نور خالص و استاذة رحلة العلمية , و منهم استاذ الدرس اللغة العربية في المدرسة المتوسطة الإسلامية الحكومية كونير ونو دادي بليتار يعين استاذ عبدالرمحن. نتيجة السؤال الثالث املؤهلة املعلن الستخدامها كاختبارات على الطالب، وعلى الرغم من أن هناك بعض التحسينات على هذا السؤال. يف اختبار صحة التجريبية مسألة األختبار بقدر ۳ حمفوظة. الذي اختبارها بشكل كامل إلى ١٠ طلاب من الصف الثامن –٢. بعد أن يتم جمع البيانات , ويتم الاختبار التالي ملعرفة ما إذا كانت املشكلة صاحلة أم ال. يستند احساب صالحية االختبار . يتم إجراء االختبار مع برانمج *16.00 SPSS* والنتيجة كاجلدول :7.0

### اجلدول 7.0

# نتائج اختبار الصالحية حبساب *16.00 SPSS*

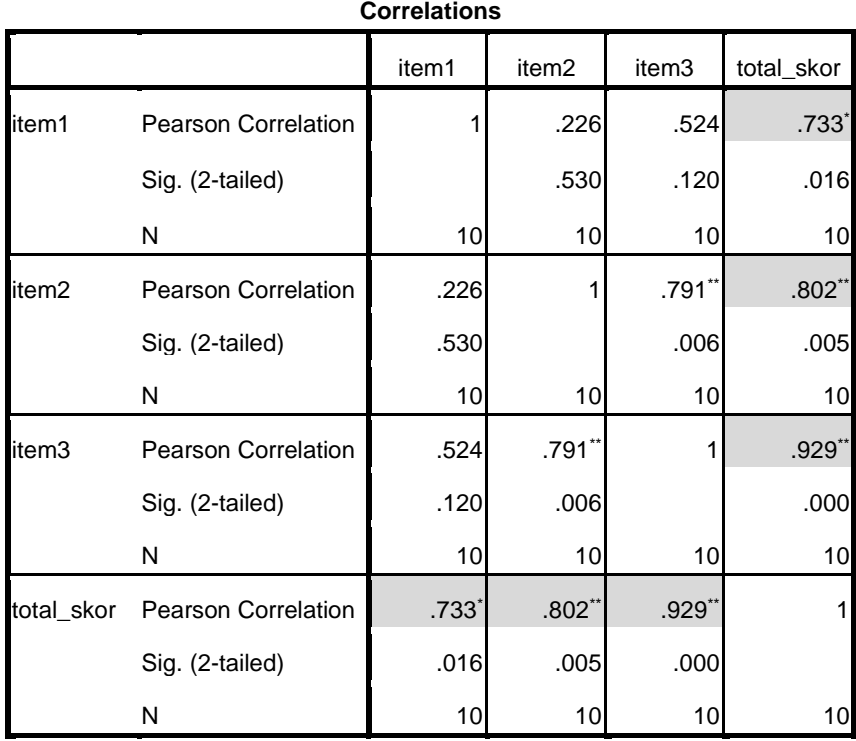

\*. Correlation is significant at the 0.05 level (2-tailed).

\*\*. Correlation is significant at the 0.01 level (2-tailed).

## تعتمد على العمليات احلسابية للصحة االختبار مع *16.00 SPSS* اعاله ميكن عرضها

يف اجلدول 7.4

### جدول 7.4

## نتائج للصحة االختبار مع *16.00 SPSS*

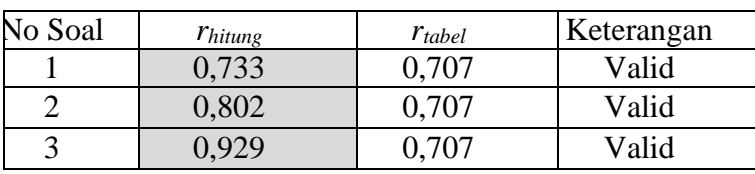

من الجدول أعلاه ، كل من ر<sub>حساب</sub> مقارنة ب ر<sub>جدول</sub> . سعر من رجدول المستوى خطا 0 % مع ن = ١٠, استرداد ر <sub>(٢-١٠,</sub> , <sub>١٠-٢)</sub> = ٠,٧٠٧ . إذا كان ر<sub>حساب</sub> ≥ رج*دول* ، ثم العنصر صالحاً، وإذا ر<sub>حساب < ر<sub>جدول</sub> ، ثم العنصر غير صالح. استناداً إلى الجدول ٤–٢ أعلاه،</sub>  $\overline{a}$ والتي تم الحصول عليها في اختبار جميع الوظائف المحجوزة، وهي الأرقام ١ و ٢ و ٣ هو صاحل. وهذا يعين أن مجيع هذه املشكلة تستحق أن ختترب. لذا من كل مسألة االختبار اختبارها الباحث إلى المجموعة التجريبية و المجموعة الضابطة.

#### ب. اختبار املوثوقية )*Reliabilitas Uji*)

يستخدم اختبار الموثوقية لمعرفة ما إذا كانت المشكلة الحبوب من الموثوقية في نتائج القياس من استيعاب املفردات الطالب ام ال. الختبار موثوقية من ادوات البحث , الباحث القيام بذلك عن طريق األسلوب .*Cronbach-Alpha* . مساعدة مع حساب *16.00 SPSS* يف اجلدول 7.7 :

جدول 7.۳

نتائج اختبار املوثوقية حبساب *16.00 SPSS*

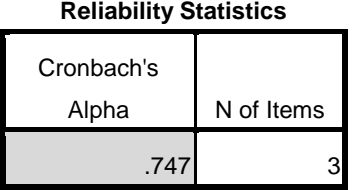

مبجرد القيام بذلك، اختبار املوثوقية مع *16.0 SPSS* يف اجلدول 7.7 ، علما أن موثوقية المشكلة يعني : 10∢0,0 . أهمية الاختبارات على مستوى ٠,٠٥. لأن ر<sub>حساب</sub> ≥ رجدول أو 1.373 ≤ ،1.313 مث مسألة املوثوقية.

.۷ اختبار الشرطي )*Prasyarat Uji*)

بعد استيفاء االختبار األدوات البحث , مث االختبار الشرطي يتألف من اختبار الطبيعي و اختبار التجانسي.

### أ. اختبار الطبيعي )*Normatitas Uji*)

اختبار الطبيعي يف هذا البحث كشرط مسبق الختبار- ت . يف هذا البحث ، جيب أن تكون البيانات الضبابي. إذا لم تكن البيانات الضبابي ثم لاختبار- ت لا يمكن المضي قدما. يقال توزيع طبيعيا إذا .sig > ,0,0 . بينما إذا كان .sig < ,0,0 مث أن التوزيع يقال أنه غري طبيعي. الختبار طبيعية البياانت اس تخدم الباحث اختبار *smirnov-kolmogorof* . يف هذا البحث البيانات التي تم جمعها من اختبار البعدي ثم أن يتم تحليل الباحث. أما بالنسبة للبيانات لاستخدامها في حساب الاختبارات الطبيعية في المرفق. لمعرفة نتائج اختبار للحياة الطبيعية من المجموعة التجريبية و المجموعة الضابطة. يمكن عرضها في الجدول ٢,٤ و ٤,٥.

الجدول ٤,٤ نتائج اختبار الطبيعي من املدرسة املتوسطة نور العلوم سوطاجااين اإلسالمية

حبساب *16.00 SPSS*

**One-Sample Kolmogorov-Smirnov Test**

|                                 |                |  | nilai_eksperimen | nilai_kontrol |
|---------------------------------|----------------|--|------------------|---------------|
|                                 |                |  | 38               | 37            |
| Normal Parameters <sup>a</sup>  | Mean           |  | 86.66            | 74.84         |
|                                 | Std. Deviation |  | 8.653            | 11.955        |
| Most Extreme Differences        | Absolute       |  | .201             | .173          |
|                                 | Positive       |  | .148             | .173          |
|                                 | Negative       |  | $-.201$          | $-.107$       |
| Kolmogorov-Smirnov Z            |                |  | 1.238            | 1.053         |
| Asymp. Sig. (2-tailed)          |                |  | .093             | .218          |
| a. Test distribution is Normal. |                |  |                  |               |
|                                 |                |  |                  |               |

استناداً إلى الجدول ٤,٤ أعلاه في الحصول على بيانات العد (ن) من المجموعة  $\overline{a}$ التجريبية يعني ٣٨ طالبا , بينما المجموعة الضابطة يعني ٣٧ طالبا. المتوسط *(mean) من* المجموعة التجريبية هو ٨٦,٦٦٦، وبينما في المجموعة الضابطة هو ٧٤,٨٤. وكان الانحراف المعياري في المجموعة التجريبية : ٨,٦٥٣ و في المجموعة الضابطة : ١١,٩٥٥.

استناداً إلى الحساب المذكور أعلاه باستخدام kolmogorof-smirnov ويمكن استنتاج  $\overline{a}$ أن (Asymp. Sig. (2-tailed في المجموعة التجريبية يعني : ١,٠٥ < ٠,٠٩٣ أهمية، حيث أن البيانات الموجودة في المجموعة التجريبية الضبابي. حين Asymp. Sig. (2-tailed) في المجموعة الضابطة يعني : ١,٢١٨ > ٠,٠٥ أهمية، حيث أن البيانات الموجودة في المجموعة الضابطة الضبابي ايضا.

الجدول ٤,٥

|  |  |  |  |  | نتائج اختبار الطبيعي من المدرسة المتوسطة انحار العلوم الإسلامية الأهلية |  |  |  |
|--|--|--|--|--|-------------------------------------------------------------------------|--|--|--|
|--|--|--|--|--|-------------------------------------------------------------------------|--|--|--|

حبساب *16.00 SPSS*

|                                 |                |  | nilai_eksperimen | nilai_kontrol |
|---------------------------------|----------------|--|------------------|---------------|
| IN                              |                |  | 23               | 23            |
| Normal Parameters <sup>a</sup>  | Mean           |  | 86.76            | 73.9130       |
|                                 | Std. Deviation |  | 8.740            | 10.68096      |
| <b>Most Extreme Differences</b> | Absolute       |  | .219             | .189          |
|                                 | Positive       |  | .144             | .189          |
|                                 | Negative       |  | $-219$           | $-149$        |
| Kolmogorov-Smirnov Z            |                |  | 1.050            | .908          |
| Asymp. Sig. (2-tailed)          |                |  | .220             | .382          |
| a. Test distribution is Normal. |                |  |                  |               |
|                                 |                |  |                  |               |

**One-Sample Kolmogorov-Smirnov Test**

استناداً إلى الجدول ٤,٥ أعلاه في الحصول على بيانات العد (ن) من المجموعة  $\overline{a}$ التجريبية يعني ٢٣ طالبا , بينما المجموعة الضابطة يعني ٢٣ طالبا. المتوسط *(mean) من* المجموعة التجريبية هو ٨٦,٧٤، وبينما في المجموعة الضابطة هو ٧٤,٩١. وكان الانحراف المعياري في المجموعة التجريبية : ٨,٧٤٠ و في المجموعة الضابطة : ١٠,٦٨٠.

استناداً إلى الحساب المذكور أعلاه باستخدام kolmogorof-smirnov ويمكن استنتاج  $\overline{a}$ أن (Asymp. Sig. (2-tailed في المجموعة التجريبية يعني : ١,٢٢٠ . < ٠,٢٢٠ أهمية، حيث أن البيانات الموجودة في المجموعة التجريبية الضبابي. حين Asymp. Sig. (2-tailed) في المجموعة الضابطة يعني : ٠,٣٨٢ > ٠,٠٥ أهمية، حيث أن البيانات الموجودة في المجموعة الضابطة الضبابي ايضا.

ب. اختبار التجانسي )*Homogenitas Uji*)

نتائج حساب اختبار التجانسي كما يف اجلدول 707 و 703

جدول ۶٫٦ نتائج حساب اختبار التجانسي من املدرسة املتوسطة نور العلوم سوطاجااين اإلسالمية حبساب *16.00 SPSS*

**Test of Homogeneity of Variances**

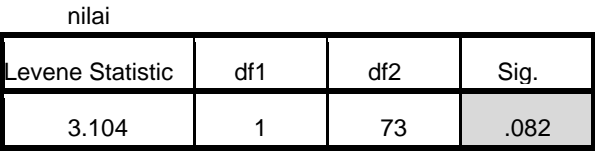

ً بناء على اجلدول 7.7 ميكن أن يكون معلوما أن أمهيتها هي 1.174 ألن قيمة نظرا أمهيتها أكثر من 1.17 أي ،1.174 مث أن البياانت هو متجانسة. اي ان اجملموعة التجريبية و اجملموعة الضابطة مها متجانسة.

جدول ۶٫٦ نتائج حساب اختبار التجانسي من المدرسة المتوسطة انهار العلوم الإسلامية الأهلية حبساب *16.00 SPSS*

**Test of Homogeneity of Variances**

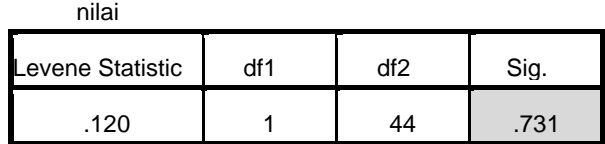

بناء على الجدول ٤٫٧ يمكن أن يكون معلوما أن أهميتها هي ٠٫٧٣١ نظراً لأن قيمة أهميتها أكثر من ١,٠٥ أي ٠,٧٣١ , ثم أن البيانات هو متجانسة. اي ان المجموعة التجريبية و اجملموعة الضابطة مها متجانسة.

.7 اختبار الفرضي )*Hipotesis Uji*)

وبعد اختبار الشرطي, االختبار التايل يعين اختبار - ت . مت استخدام اختبار - ت الختبار الفرضية . أما ابلنسبة لنتائج حساب اختبار – ت احلقائق من املدرسة املتوسطة نور العلوم سوطاجااين اإلسالمية ابستخدام *16.00 SPSS* كما يلي :

Ha : أن اساليب اللعب الدوري *(Playing Role (*هلا فعالية بكفائة املفردات لدى الطالب يف املدرسة املتوسطة نور العلوم سوطاجااين اإلسالمية للعام الدراسي 4103 4107/

Ho : أن اساليب اللعب الدوري *(Playing Role (*ليس هلا فعالية بكفائة املفردات لدى الطالب يف املدرسة املتوسطة نور العلوم سوطاجااين اإلسالمية للعام الدراسي 4103  $.7.11$ 

اإلستخدم االختبار الفرضي يعين اختبار بعدي ابالستخدم االختبار-ت لعينة اجلدول يف كما .10107 : sig. (2-tailed) حتصل( *Independent Samples T-test*( املستقل

 $7.59$  و 5.1 :

اجلدول 7.7 نتائج حساب االختبار الفرضي حبساب *16.00 SPSS*

**Group Statistics**

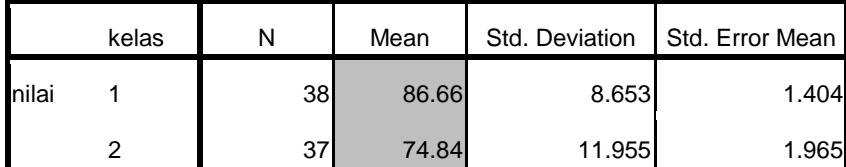

#### اجلدول 7.7

نتائج حساب االختبار الفرضي حبساب *16.00 SPSS*

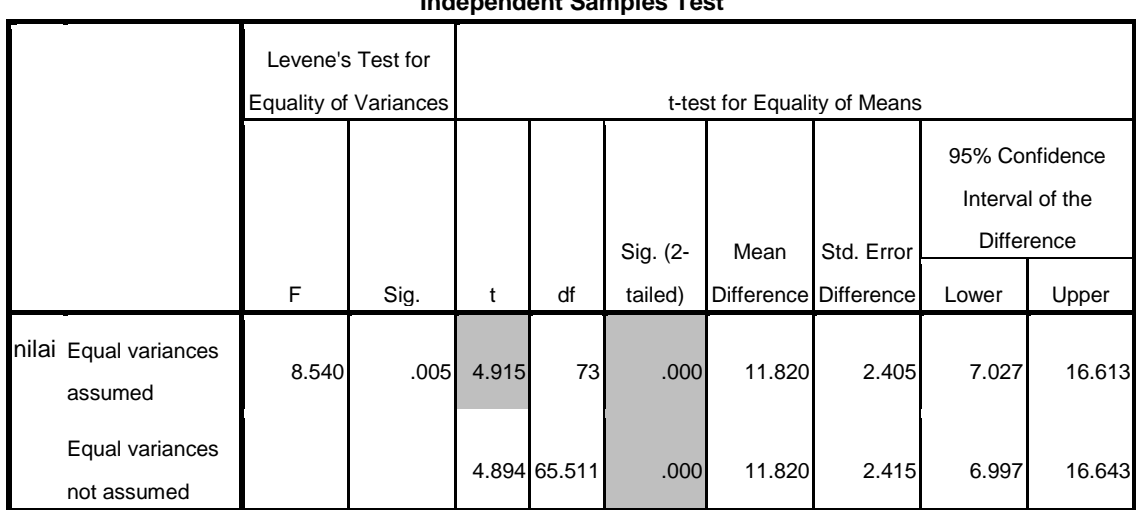

**Independent Samples Test**

االختبار- ت ابلشرط:

.0 Ho ممنوعة ابلشرط قيمة 1010 > (tailed2- (.sig ، مبعىن أن اساليب اللعب الدوري *(Playing Role (*هلا فعالية بكفائة املفردات لدى الطالب يف املدرسة املتوسطة نور العلوم سوطاجايان الإسلامية للعام الدراسي ٢٠١٧ /٢٠١٨.

.4 Ho مقبول ابلشرط قيمة <sup>1010</sup> > (tailed2- (.sig ، مبعىن أن اساليب اللعب الدوري *(Playing Role (*ليس هلا فعالية بكفائة املفردات لدى الطالب يف املدرسة املتوسطة

نور العلوم سوطاجايان الإسلامية للعام الدراسي ٢٠١٧ /٢٠١٨.

من جدوال حتصل قيمة 1017<sup>&</sup>lt; 1011فلذلك Ho ممنوعا، أن اساليب اللعب الدوري *(Playing Role (*هلا فعالية بكفائة املفردات لدى الطالب يف املدرسة املتوسطة نور العلوم سوطاجايان الإسلامية للعام الدراسي ٢٠١٧ /٢٠١٨. ثم نبحث عن احلقائق اليت حتصل من املدرسة املتوسطة اهنار العلوم اإلسالمية األهلية ابليتار ابستخدام *16.00 SPSS* كما يلي :

Ha : أن اساليب اللعب الدوري *(Playing Role (*هلا فعالية بكفائة املفردات لدى الطلاب في المدرسة المتوسطة انهار العلوم الإسلامية الأهلية باليتار للعام الدراسي ٢٠١٧  $\mathbf{Y} \cdot \mathbf{1} \wedge$ 

Ho : أن اساليب اللعب الدوري *(Playing Role (*ليس هلا فعالية بكفائة املفردات لدى الطلاب في المدرسة المتوسطة انهار العلوم الإسلامية الأهلية باليتار للعام الدراسي ٢٠١٧  $.7.11$ 

اإلستخدم االختبار الفرضي يعين اختبار بعدي ابالستخدم االختبار-ت لعينة اجلدول يف كما .10107 : sig. (2-tailed) حتصل( *Independent Samples T-test*( املستقل :  $\xi$ ,  $\zeta$ ,  $\zeta$ ,  $\zeta$ ,  $\zeta$ 

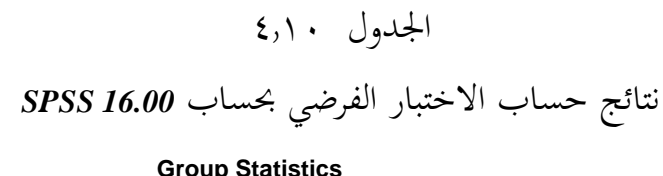

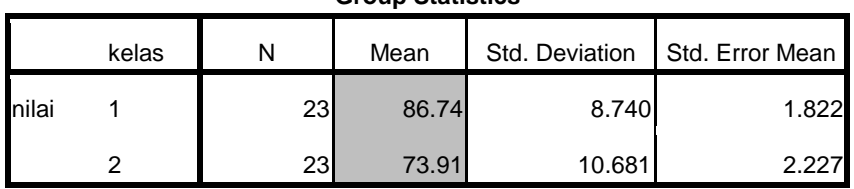

اجلدول 7.00

نتائج حساب االختبار الفرضي حبساب *16.00 SPSS*

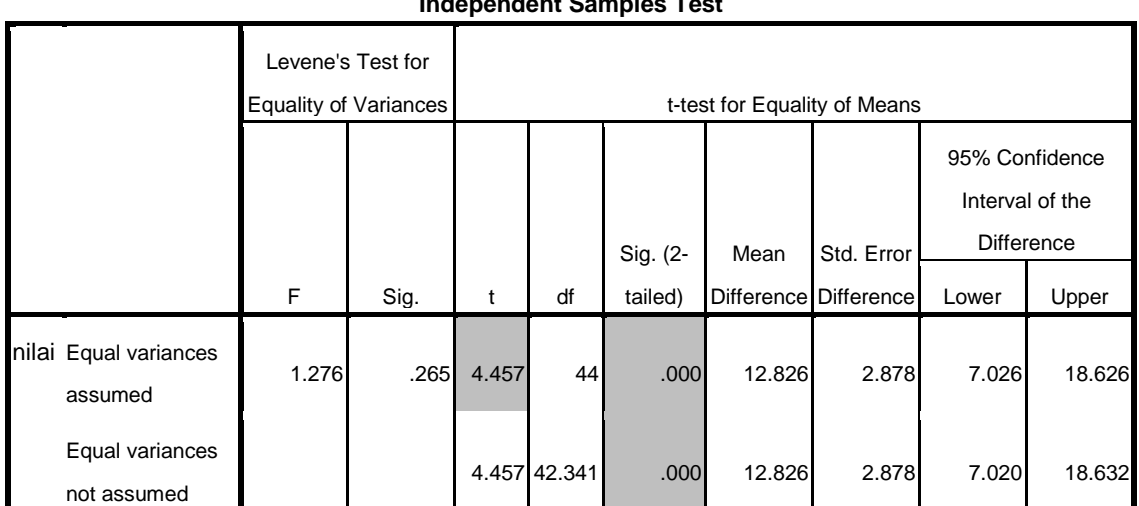

**Independent Samples Test**

االختبار- ت ابلشرط:

.0 Ha ممنوعة ابلشرط قيمة 1010 > (tailed2- (.sig ، مبعىن أن اساليب اللعب الدوري

*(Playing Role(*هلا فعالية بكفائة املفردات لدى الطالب يف املدرسة املتوسطة اهنار العلوم

الإسلامية الأهلية باليتار للعام الدراسي ٢٠١٧ /٢٠١٨.

.4 Ho مقبول ابلشرط قيمة <sup>1010</sup> > (tailed2- (.sig ، مبعىن أن اساليب اللعب الدوري *(Playing Role (*ليس هلا فعالية بكفائة املفردات لدى الطالب يف املدرسة املتوسطة انهار العلوم الإسلامية الأهلية باليتار للعام الدراسي ٢٠١٧ /٢٠١٨.

من جدوال حتصل قيمة 1017<sup>&</sup>lt; 1011فلذلك Ho ممنوعا، أن اساليب اللعب الدوري *(Playing Role (*هلا فعالية بكفائة املفردات لدى الطالب يف املدرسة املتوسطة اهنار العلوم الإسلامية الأهلية باليتار للعام الدراسي ٢٠١٧ /٢٠١٨ , هذا جدوال متوسط )*mean* )مقارنة احلقائق بني فصل الثامن والثامن -ج. من املدرسة املتوسطة نور العلوم سوطاجايان الإسلامية , وفصل الثامن — أ و فصل الثامن – ب من المدرسة المتوسطة انهار العلوم الإسلامية الأهلية باليتار .

جدول ۶٫۱۲

|                           | المدرسة المتوسطة انهار العلوم | المدرسة المتوسطة نور العلوم |                      |  |
|---------------------------|-------------------------------|-----------------------------|----------------------|--|
| المجموعة التجريبية        | الجموعة الضابطة               | المجموعة التجريبي           | المجموعة الضابطة     |  |
| الثامن – أ                | الثامن –ب                     | الثامن–أ                    | الثامن –ج            |  |
| $\land$ 7, $\lor$ $\land$ | VT,9)                         | $\lambda$ 7, 7 7            | $Y \xi, \Lambda \xi$ |  |

مقارنة متوسط احلقائق بني مدرستني

أما ملعرفة الكربة هناك فعالية اساليب اللعب الدوري )*Playing Role* )بكفائة املفردات لدى الطالب يف املدرسة املتوسطة نور العلوم سوطاجااين اإلسالمية واملدرسة املتوسطة انصار العلوم الإسلامية الأهلية بالبتار معروف بالقارنة التالية :

### جدوال ٤,١٣

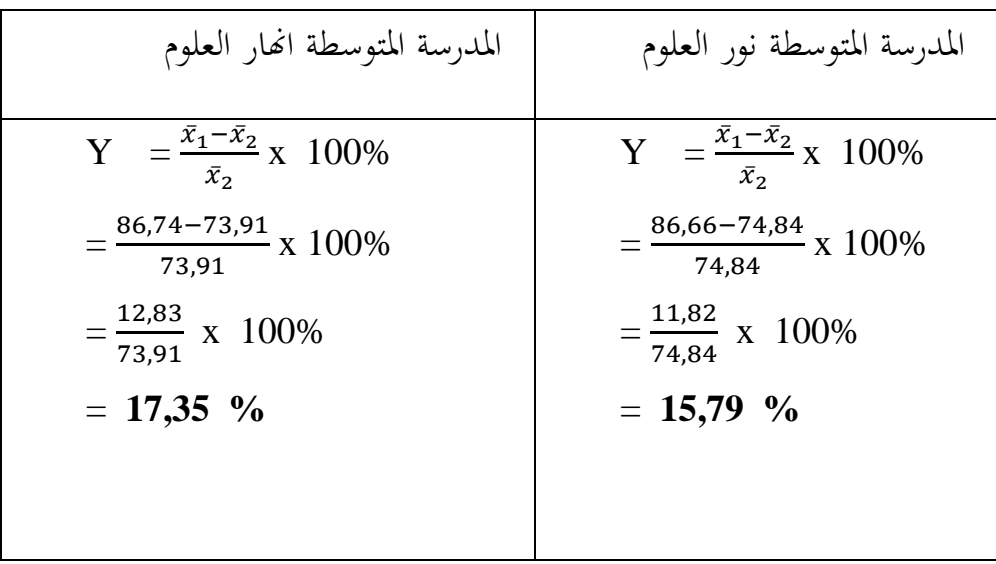

جدوال مقارنة كبرية الفعالية أساليب اللعب الدوري

أبساس ذلك اإلحصاء نعرف أن الكبرية هناك أتثري اساليب اللعب الدوري ) *Role Playing* )بكفائة املفردات لدى الطالب يف املدرسة املتوسطة نور العلوم سوطاجااين الإسلامية والمدرسة المتوسطة انهار العلوم الإسلامية الأهلية بالبتار يعني ١٥,٧٩ و ١٧,٣٥.

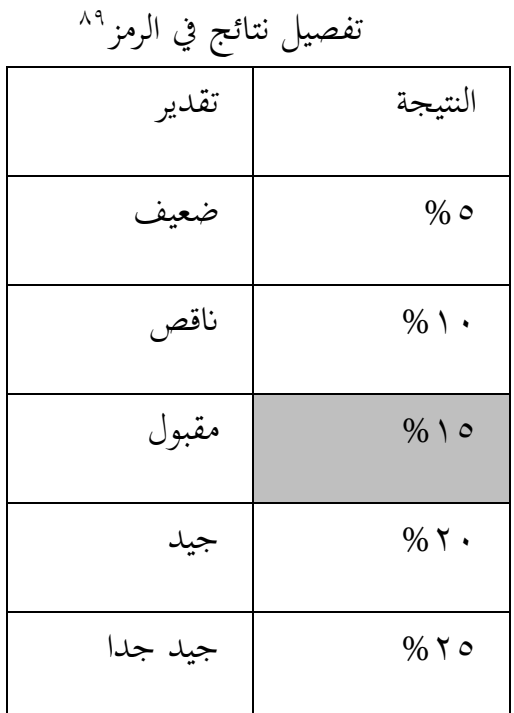

جدوال ٤,١٤

نظرا يف اجلدول 7007 ان 07037 و 03077 على درجة **" مقبول "** . و هذا مبعىن ان أتثري اساليب اللعب الدوري *(Playing Role (*بكفائة املفردات لدى الطالب يف املدرسة المتوسطة نور العلوم سوطاجايان الإسلامية والمدرسة المتوسطة انهار العلوم الإسلامية الأهلية ابلبتار **"مقبول".**

1